# **Article - Blog Módulo CRM**

**Customization Guide ‐ SAP C4C**

**Blog** - Módulo CRM **Email: claudio.goulart@modulocrm.com.br Page 1**

**Blog ‐ Módulo CRM**  $Site: [www.modulocrm.com.br](http://www.modulocrm.com.br)$ 

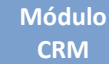

## **Version**

This article was created by SAP C4C (1608) Version

### **Brief Description**

The objective of this article is describe in details how to define the same code to products on SAP On Premise (ECC) and C4C.

## **Author**

Cláudio Goulart is CRM Consultant since 1999, expert on plenty of CRM Suites as Vantive, PeopleSoft, Siebel, SAP CRM and SAP C4C.

# **Article - Blog Módulo CRM**

#### **Customization Guide - SAP C4C**

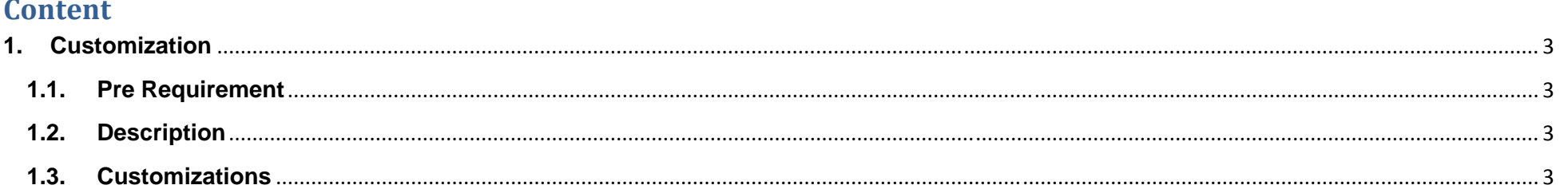

**Blog - Módulo CRM<br>Email: claudio.goulart@modulocrm.com.br** 

Page 2

**Blog - Módulo CRM** Site: www.modulocrm.com.br

## **Article - Blog Módulo CRM**

**Blog** - Módulo CRM **Email: claudio.goulart@modulocrm.com.br Page 3**

**Blog ‐ Módulo CRM**  $Site: [www.modulocrm.com.br](http://www.modulocrm.com.br)$ 

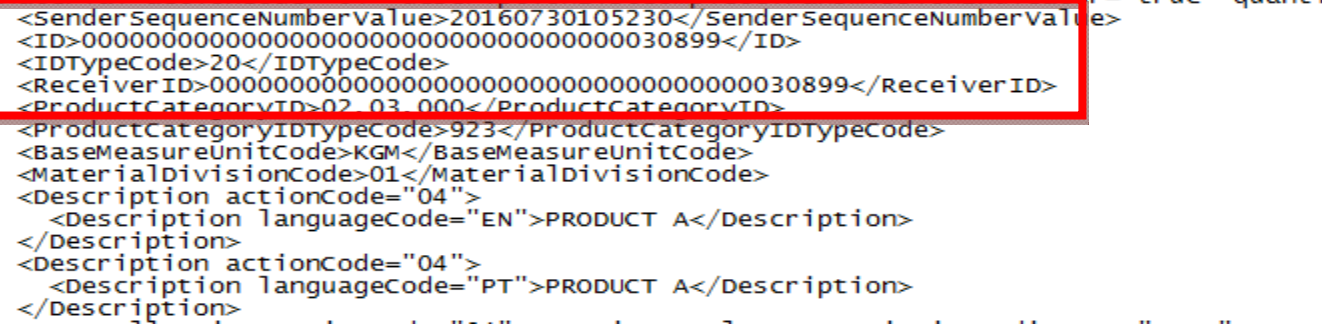

#### **1. Customization**

**1.1. Pre Requirement** 

N/A

**1.2. Description** 

During the Initial Load or Delta Load it´s not possible has different codes for products in SAP On Premise (ECC) and C4C. So this article describe in details how to do it and more details to avoid some gaps.

#### **1.3. Customizations**

On Standard way, on SAP PI, on interface MaterialReplicationInitiatedByExternalIn, the field MATNR is map to ID. So that way inform to SAP C4C is necessary create product with own ID. So to reach our needs it´s necessary do some changes on SAP PI, adding a new map to ReceiverID field. And then SAP PI will have MATNR map to 2 fields describe above. And that way SAP C4C assume the same Product ID.

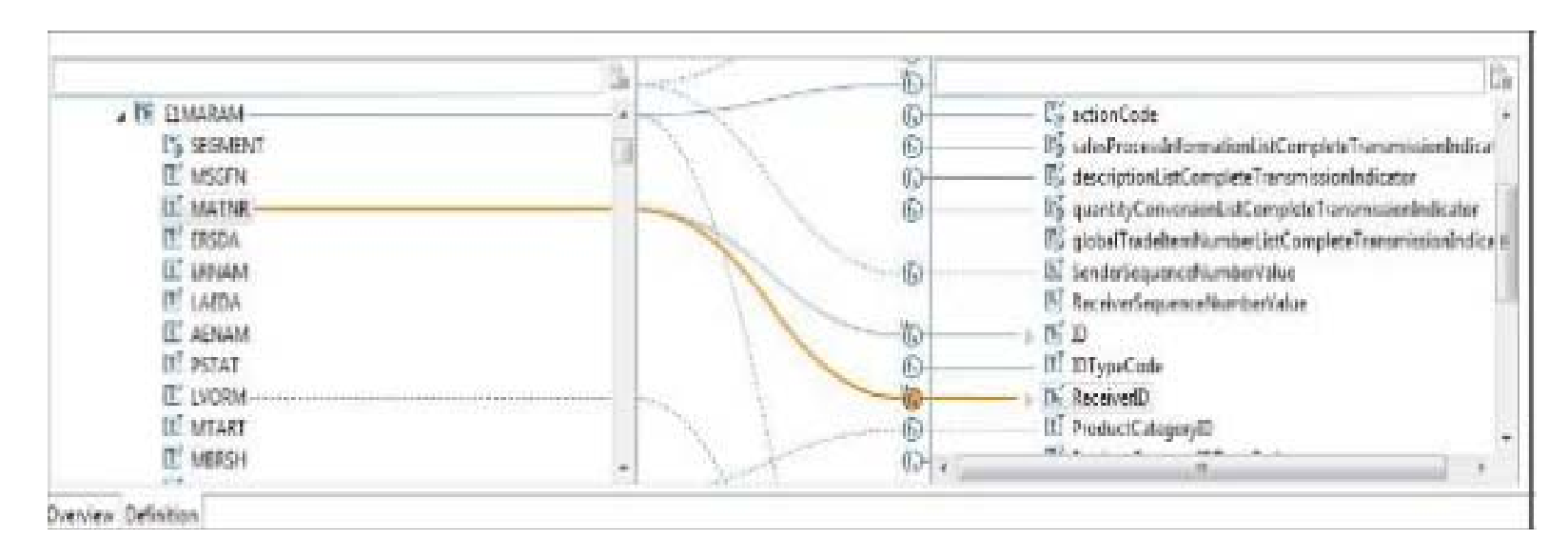

That´s easy part !!

The problem is, SAP C4C needs that code formatted with 40 positions. That way, with Products ID 100, it´s necessary format the ID like this ! ID ‐ 0000000000000000000000000000000000000100.

Sample XML

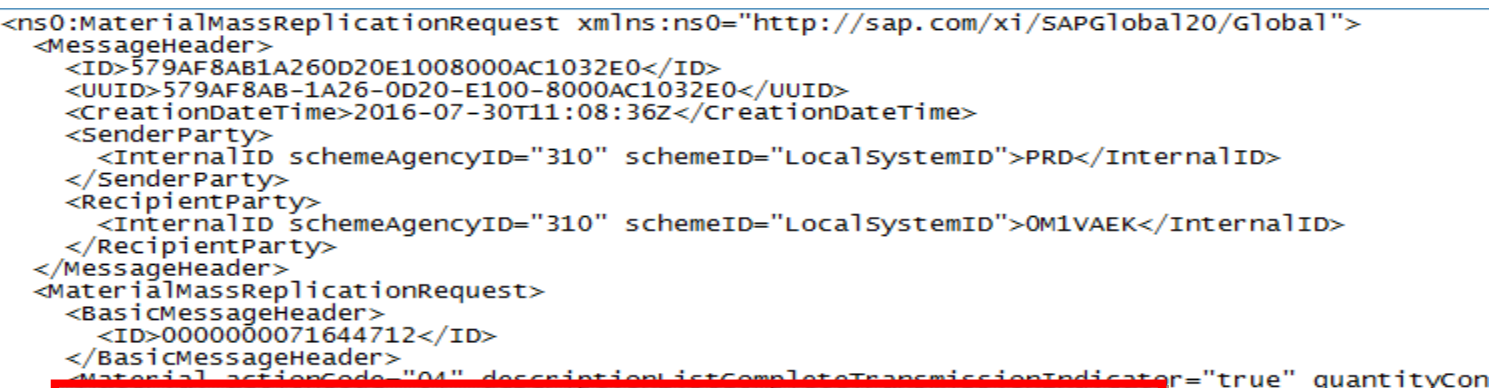

Important : If you working with Quote/Order Sales it´s important on Pricing Interface format the product with the same 40 positions. But this it´s just a tip, the next articles I talk about it.

I hope you enjoy !!